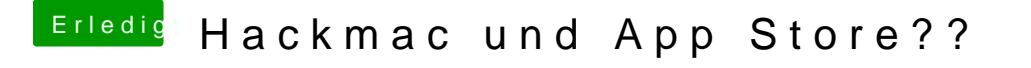

Beitrag von fundave vom 7. März 2015, 14:43

Hast du es mal bei einem anderen Mac Versucht oder zumindest in VIrtualbo: Ich kenne das Problem nicht und hätte daher als EN0 gedacht aber wenn das Du hast nicht reinzufällig ne andere Apple ID mit der du das Verwenden kanr